# **Modell eines Radioteleskops**

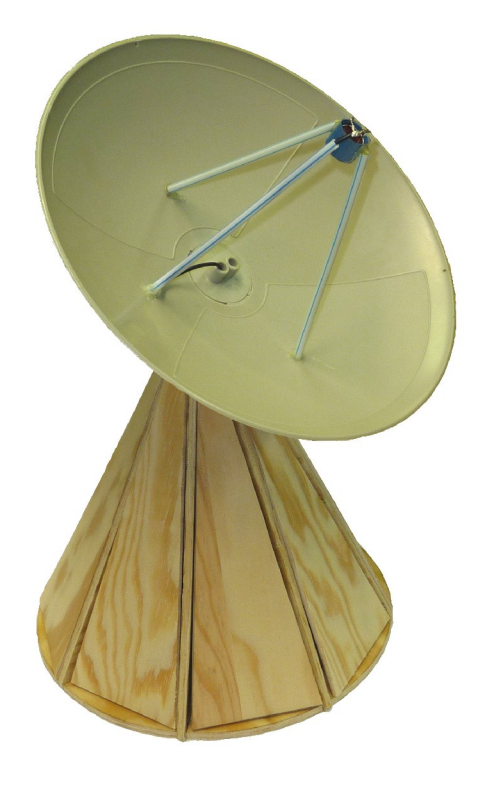

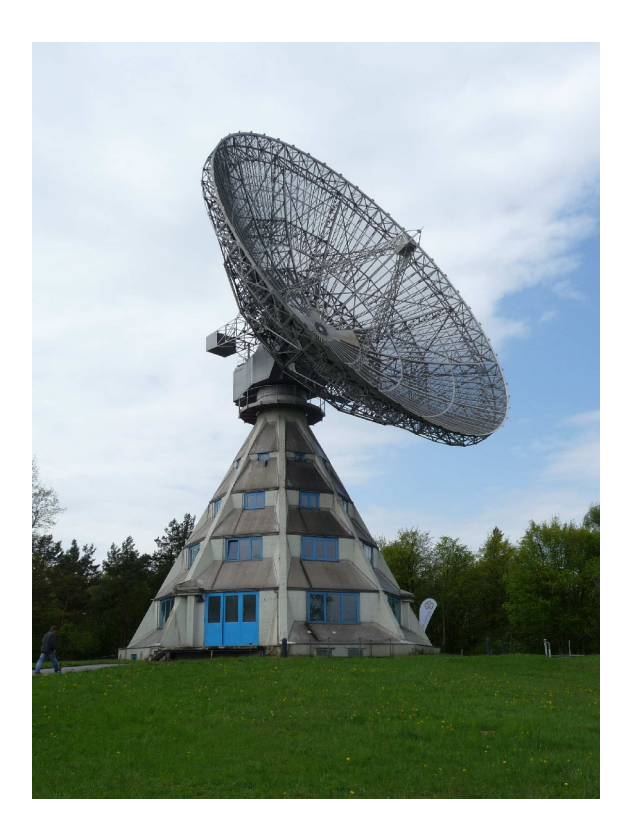

### Matthias Schäfers

### Schüler experimentieren 2012

St. Michael-Gymnasium, Bad Münstereifel

# Inhaltsverzeichnis

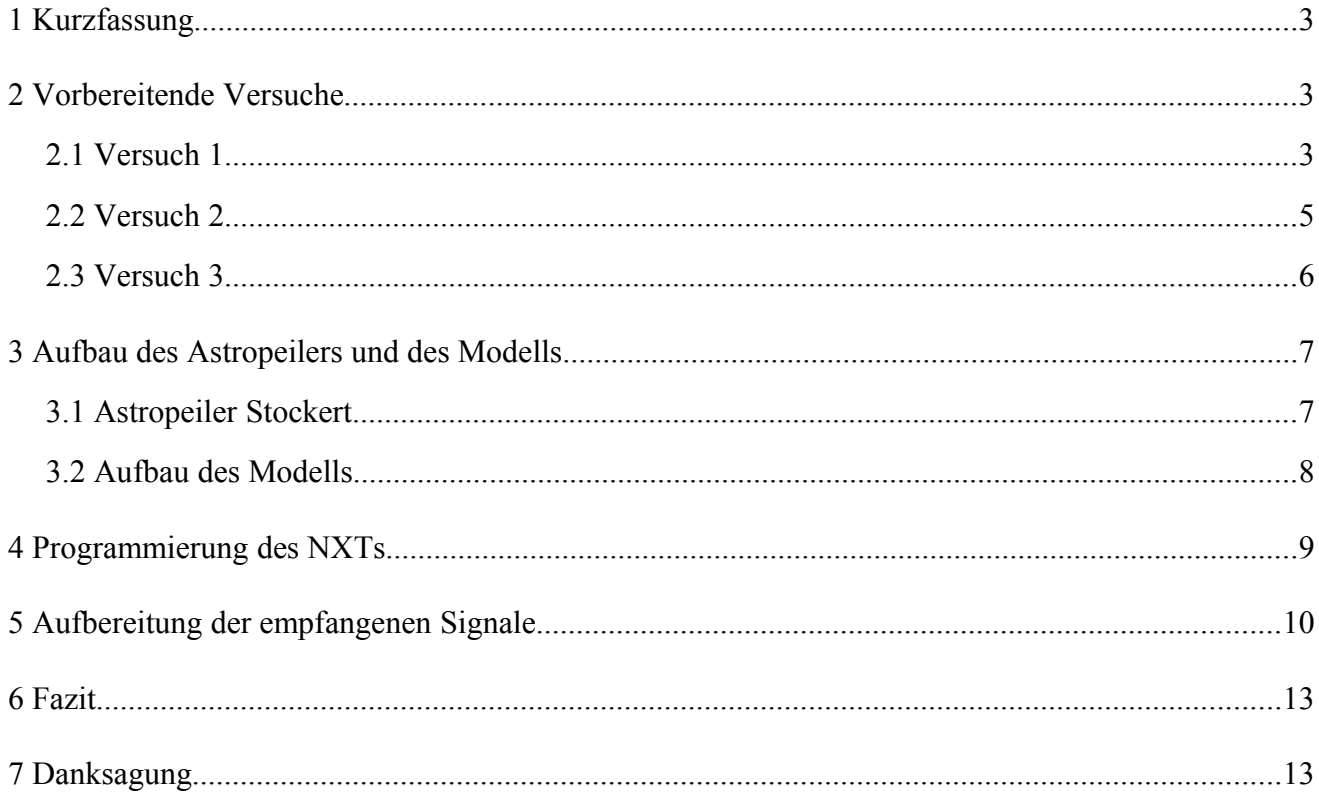

# 1 Kurzfassung

Da ich mich sehr für Astronomie interessiere und auch schon oft auf Tagen der offenen Tür von verschiedenen Radioteleskopen war, bin ich auf die Idee gekommen ein Modell vom Astropeiler am Stockert bei Eschweiler/Bad Münstereifel zu bauen.

Der Sinn meiner Arbeit besteht darin, dass man an meinem Modell leicht die Funktionsweise eines Radioteleskops erklären und demonstrieren kann. Dies ist vor allem in der Schule und bei Vorträgen nützlich.

Ich habe vor, mit dem Modell des Radioteleskops die Funktionen und Funktionsweisen eines richtigen Radioteleskops zu simulieren. Als Vorlage für mein Modell dient das Radioteleskop Astropeiler am Stockert. Die Funktionen sind einmal, das genaue Steuern nach Grad über die LEGO-Mindstormsmotoren und das Empfangen von Ultraschallsignalen welche die Radiosignale aus dem All simulieren. Die nicht hörbaren Ultraschallsignale sollen so konvertiert werden, dass sie auch gehört werden können und über eine Soundkarte mit einem Computer aufgezeichnet werden können.

### 2 Vorbereitende Versuche

### 2.1 Versuch 1

#### Ziel des Versuches:

In diesem Versuch habe ich getestet, ob der Parabolreflektor das Ultraschallsignal verstärkt und ab welchem Neigungswinkel die Signalstärke um die Hälfte absinkt.

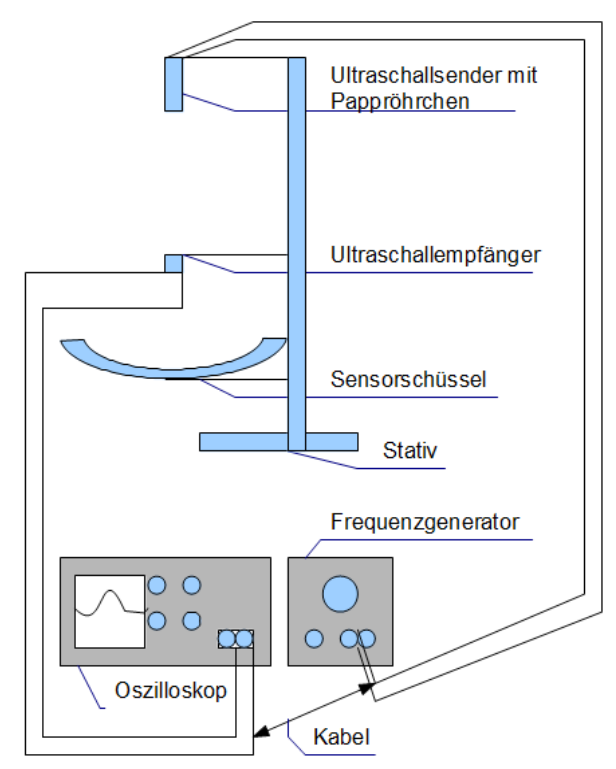

*Abbildung 1: Schematische Darstellung Versuch 1*

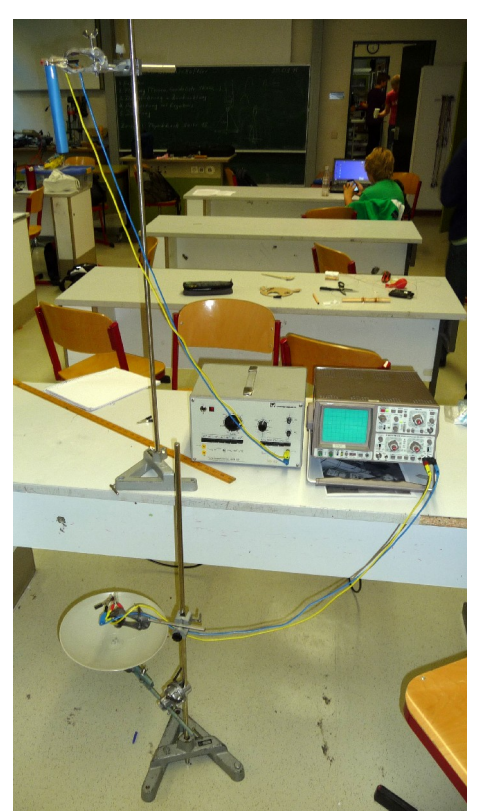

*Abbildung 2: original Bild Versuch 1*

#### Aufbau:

Auf Abbildung 1 und 2 kann man sehen, dass ich den Ultraschallsender an einen Frequenzgenerator angeschlossen habe. Damit konnte ich anpassen, mit wie viel Hertz ( 40 kHz ) ich senden wollte. An den Ultraschallempfänger habe ich ein Oszilloskop angeschlossen, um die Signalstärke zu ermitteln. Um das Signal zusätzlich zu verstärken, habe ich den Parabolreflektor so unter dem Empfänger platziert, dass er im Brennpunkt der Schüssel war (Brennweite  $f = 12.5$  cm). Der Abstand zwischen Parabolreflektor und Sender betrug ca. 160 cm. Der Sender war an einem großen ausziehbaren Stativ befestigt. Der Parabolreflektor und der Empfänger waren an einem zweiten kleinen Stativ befestigt, damit man den Winkel des Reflektors verändern konnte.

#### Ausführung:

Mit dem Frequenzgenerator stellte ich die Frequenz ein. Nun sendete der Ultraschallsender und das Signal wurde von dem Parabolreflektor aufgefangen und im Brennpunkt in den Empfänger reflektiert. Mit dem Oszilloskop konnte ich jetzt das Signal weiter untersuchen. Als ich einen "Marderschreck" (Abb. 3 ) anstelle des Frequenzgenerators benutzte ist mir aufgefallen, dass das Signal nur in Impulsen ankam. Zwischen den Impulsen war eine Pause von ca. 1,5 Sekunden. Später entschloss ich mich dafür, mit dem "Marderschreck" einen Pulsar zu simulieren.

Der ,,Marderschreck" dient eigentlich dazu, Marder mit Hilfe von Ultraschallimpulsen zu verjagen. Ich habe ihn aufgrund der Impulse, die man gut erkennt, wenn man ihn an ein Oszilloskop anschließt, zu einem Pulsar umzufunktionieren.

Als ich das Stativ mit dem Parabolreflektor und dem Empfänger neigte, fiel mir auf, dass die Signalstärke schon nach 5° Neigung (den Winkel habe ich mit einem Tafelgeodreieck gemessen) um die Hälfte zurückging.

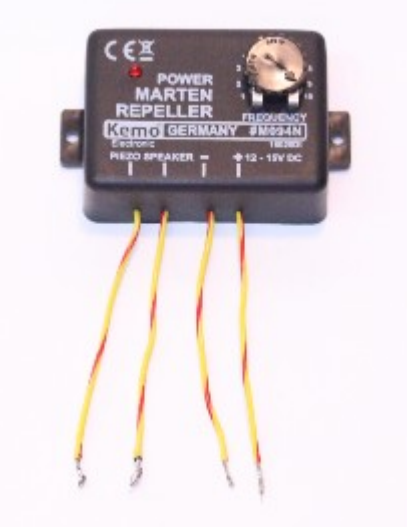

*Abbildung 3: Marderschreck*

### 2.2 Versuch 2

Der Radiohimmel simuliert den richtigen Himmel für das Teleskopmodell. In ihm sind 4 Ultraschallsender und mehrere Leuchtdioden eingebaut. Die Ultraschallsender simulieren die Radioquellen und die Leuchtdioden simulieren die verschiedenen Lichtquellen im All. Die Positionen der Sender und Leuchtdioden stimmen mit denen der Sterne noch nicht überein.

Ursprünglich wollte ich die Positionen der Ultraschallsender am Modellhimmel so anordnen, wie sie am wirklichen Sternenhimmel zu finden sind. Dies war aber im Versuchsaufbau nicht möglich, da sich die Sendebereiche zu stark überschnitten und die einzelnen Signale nicht von einander trennbar waren.

Als Modellhimmel habe ich vorerst einen schwarzen Regenschirm genommen.

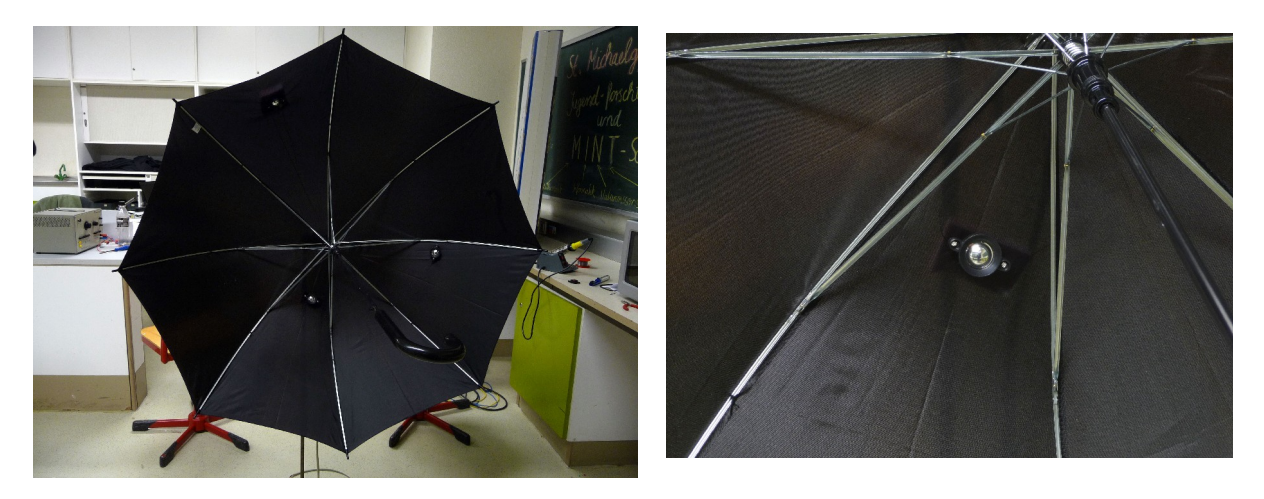

*Abbildung 4: Modellhimmel mit montierten Ultraschallsendern*

### 2.3 Versuch 3

#### Ziel des Versuches:

Mit diesem Versuch habe ich versucht herauszufinden, ob ich mit einem Pappröhrchen das Signal bündeln kann und ab wie viel cm seitlicher Abweichung das Signal um die Hälfte zurückgeht.

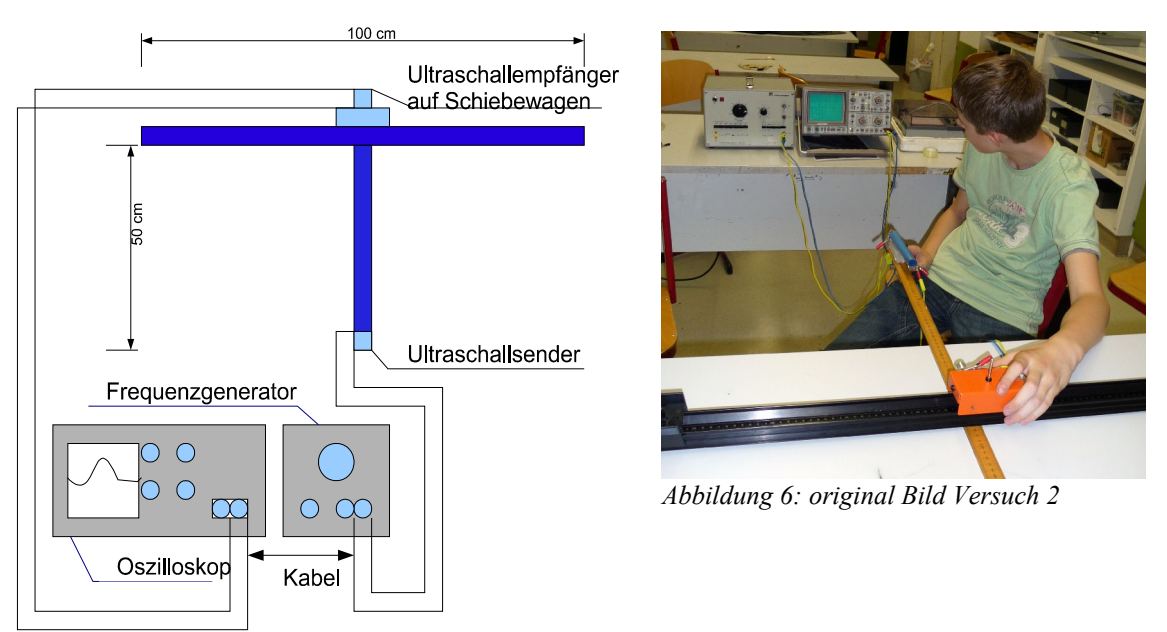

*Abbildung 5: Schematische Darstellung Versuch 2*

#### Aufbau:

Auf Abbildung 5 und 6 kann man sehen, dass ich den Ultraschallsender im Abstand von 50 cm zum Empfänger auf einem 1m-Lineal befestigt habe. Der Empfänger ist auf einem beweglichen Schiebewagen befestigt, welcher wiederum auf einer Schiene saß. Da die Schienen weit genug auseinander waren, konnte ich ein zweites 1 m-Lineal dazwischen legen.

#### Ausführung:

Wiederum stellte ich den Frequenzgenerator richtig ein und fuhr mit dem Schiebewagen langsam über die Schiene. Als erstes machte ich den Versuch ohne Pappröhrchen, anschließend mit. Ohne das Röhrchen hatte ich den Signalverlust um die Hälfte erst nach ca. 25 cm. Danach, als ich den Versuch mit dem Pappröhrchen wiederholte, hatte ich den Signalverlust schon nach ca. 8 cm. Das lässt eindeutig darauf schließen, dass ich mit dem Pappröhrchen das Signal bündeln kann.

# 3 Aufbau des Astropeilers und des Modells

### 3.1 Astropeiler Stockert

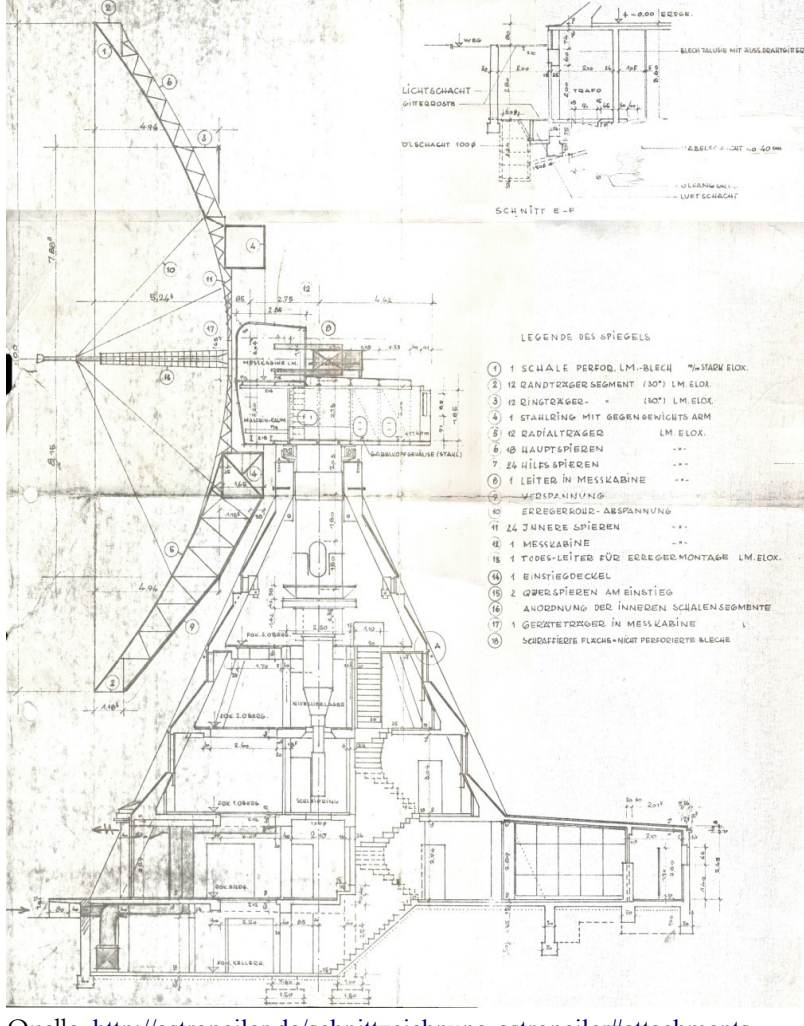

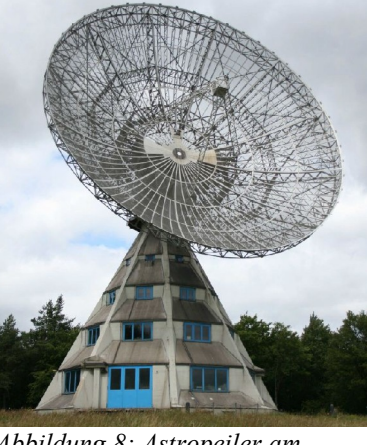

*Abbildung 8: Astropeiler am Stockert, Bad Münstereifel Foto: W. Herrmann*

Quelle: <http://astropeiler.de/schnittzeichnung-astropeiler#attachments>

*Abbildung 7: Schnittzeichnung des Astropeilers am Stockert*

Der Astropeiler besteht aus 3 großen Teilen: Dem Sockel, dem Maschinenraum und dem 25m-Spiegel. Der Sockel ist aus Beton gegossen und beherbergt die zentrale Drehachse und trägt den Maschinenraum und den Spiegel. Früher war das Teleskop frei drehbar, da es über Schleifkontakte am Ende der Drehachse verfügte. Heute ist der Drehwinkel begrenzt, da alle Anschlüsse über einen Kabelbaum laufen. Im Maschinenraum sitzt der Motor, der den Spiegel um insgesamt 90° neigen kann. Auch

Eine Schüex-Arbeit von Matthias Schäfers Seite 7 von 13

befindet sich dort eine Messkabine für Messtechnik. Im Brennpunkt des Spiegels sitzt die Empfängerkabine in der sich der Empfänger befindet.

Genauere Details gehen aus der Schnittzeichnung ( Abb. 7 ) hervor.

### 3.2 Aufbau des Modells

Mein Modell besteht aus den gleichen Grundelementen wie das Original. Sockel und Maschinenraum sind aus Sperrholz im Maßstab ca. 1:75 konstruiert. Für die zentrale Drehachse habe ich ein Rohr aus Aluminium verwendet, das in zwei Kugellagern leichtgängig drehbar ist. Den Aufbau des Sockels kann man in folgenden Bildern sehen.

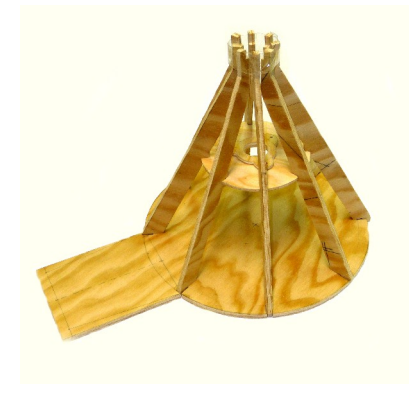

*Abbildung 9: Aufbau des Sockels*

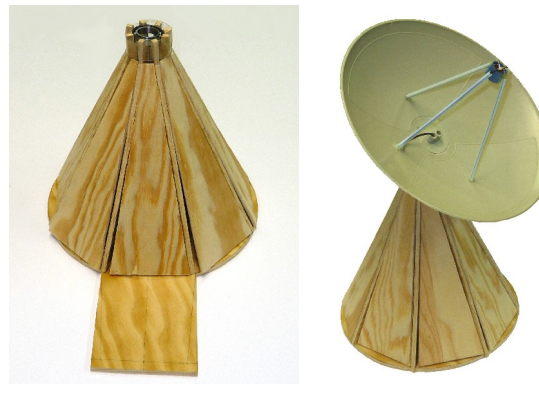

*Stützpfeiler des Sockels Sockel mit Seitenwänden Sockel mit Spiegel*

Auf dem Maschinenraum des Modells ist ein Modellbau-Servo befestigt (siehe Abb.11), mit dem der Spiegel um 90° geneigt werden kann. Für die Einstellung des Servos wird ein Servo-Tester (Abb.10/1) verwendet, der wiederum von einem NXT-Motor (Abb.10/2) gesteuert wird. Der zweite NXT-Motor bewegt die zentrale Drehachse (Abb.10/4 u.5).

- $1 =$  Servotester
- $2 = NXT$ -Motor
- 3 = Spindelpoti
- 4 = NXT-Motor mit Drehgetriebe
- 5 = zentrale Drehachse

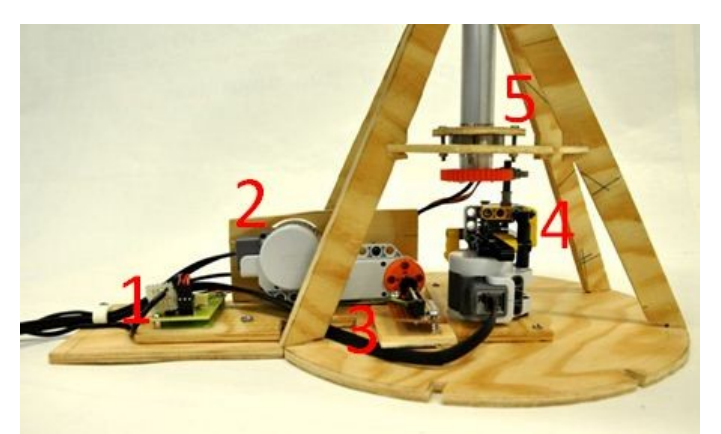

*Abbildung 10: Innenleben des fertigen Modells*

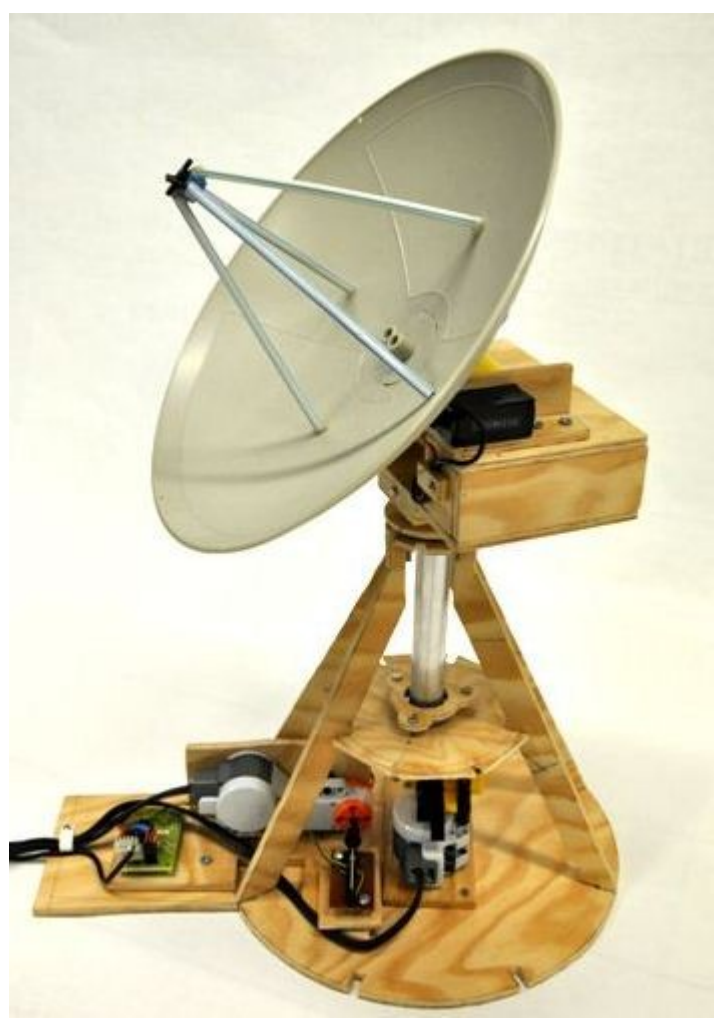

*Abbildung 11: Gesamtaufnahme des Innenlebens*

# 4 Programmierung des NXTs

Das Programm (Abb. 12), welches die beiden NXT-Motoren steuert funktioniert wie folgt. Die Variable "Richtung" wird deklariert. Sie kann den Wert "Wahr" und "Falsch" annehmen. Es wird geprüft ob die Quadrat-Taste gedrückt wurde. Wenn ja, wird die Variable "Richtung" zu ihrem Gegenteil gesetzt. Danach wird geprüft, ob die Variable "Richtung" "Wahr" oder "Falsch" ist. Wenn sie "Wahr" ist, wird geprüft ob die linke Taste am NXT gedrückt ist. Wenn ja, dann dreht sich der Motor "B" nach Vorne. Wenn man die linke Taste drückt, dreht sich Motor "B" nach hinten. Wenn die Variable "Richtung" "Falsch" ist geschieht das gleiche für Motor "C".

Eine Schüex-Arbeit von Matthias Schäfers Seite 9 von 13

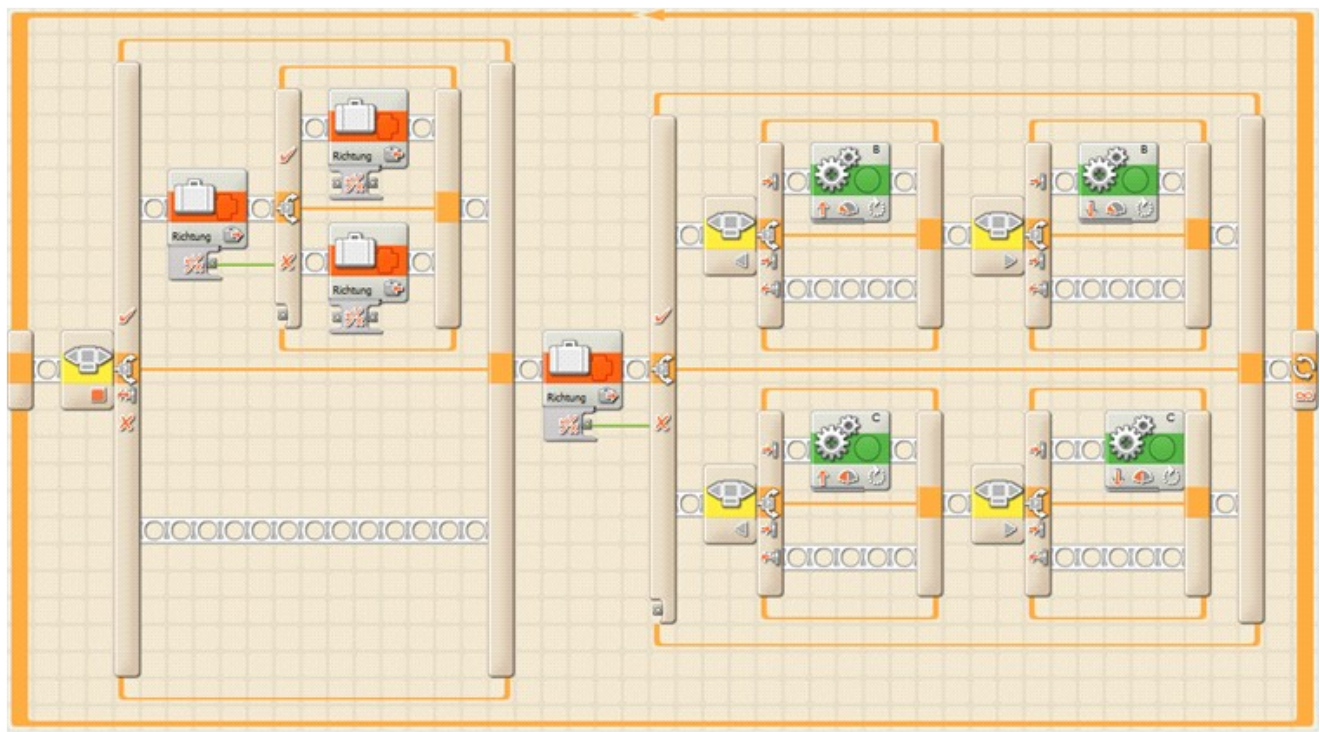

*Abbildung 12: Programmierung NXT*

# 5 Aufbereitung der empfangenen Signale

Der Ultraschallempfänger im Spiegel empfängt die Signale und leitet sie über ein Kabel durch die zentrale Drehachse weiter.

Bei dem ersten Versuch war der Empfänger mit normalen Kabeln am Oszilloskop angeschlossen. Hier war aber deutlich zu sehen, dass das schwache 40 kHz-Signal aufgrund der nicht abgeschirmten Leitungen und der großen Verstärkung sichtbar von einem 50Hz-Signal überlagert wurde und eine Auswertung nicht mehr möglich war (Abb. 13).

Um dieses Problem zu beheben, habe ich nun abgeschirmtes Kabel verwendet und direkt hinter der Schüssel das Ultraschallsignal verstärkt. Dazu bestellte ich mir bei ELV einen Bausatz für einen Ultraschallkonverter. Er konvertiert die Ultraschallsignale von 40 kHz zu normalen auch für Menschen hörbare Frequenzen. Am Audioausgang des Konverters schließe ich einen Kabelsplitter an. An ihn wie-

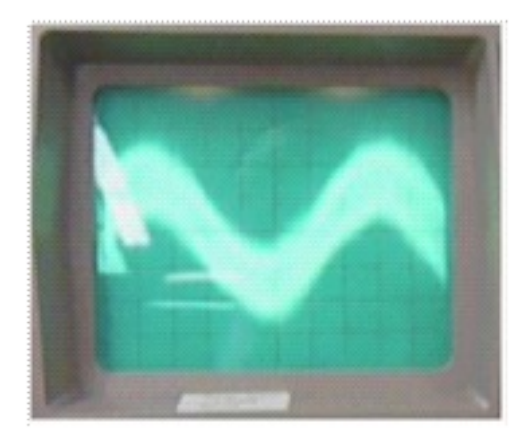

*Abbildung 13: Ultraschallsignal mit 50 Hz-Störsignal*

Eine Schüex-Arbeit von Matthias Schäfers Seite 10 von 13

derum schließe ich Lautsprecher und den LineIn-Eingang eines PCs an. So kann ich mit dem Programm GoldWave die Signale aufzeichnen und gleichzeitig über die Lautsprecher hören was ich empfange.

Der Vorteil dieses Ultraschallkonverters - der hauptsächlich zur Beobachtung von Fledermäusen eingesetzt wird - ist, dass er das Ultraschallsignal in ein Audiosignal umwandelt, welches dann problemlos mit einer Soundkarte dargestellt und aufgezeichnet werden kann.

Das Umwandeln der hohen Frequenzen in niedrige Werte passt auch gut zur Radioastronomie, denn auch hier müssen die hohen Frequenzen im GHz-Bereich auf gut beherrschbare Frequenzen im MHz-Bereich herunter gemischt werden (Abb. 15 u. 16).

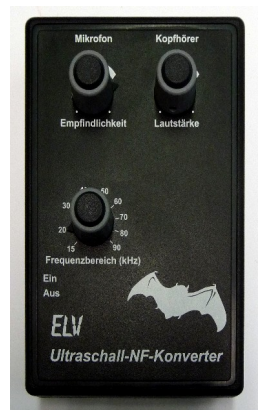

*Abbildung 14: ELV-Ultraschallkonverter*

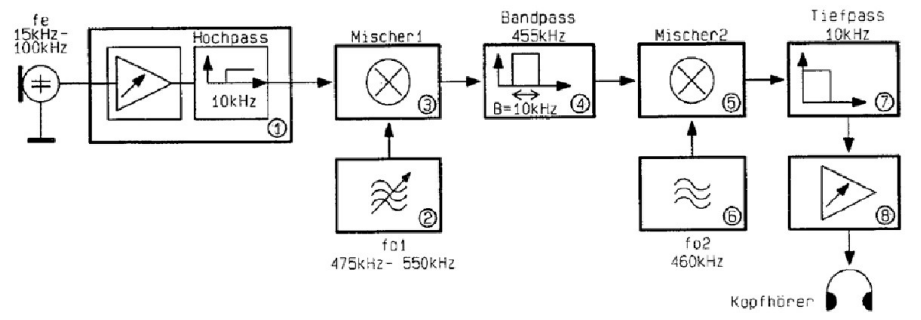

*Abbildung 15: Blockschaltbild des Ultraschallkonverters*

1,75m-Parabolantenne und 11cm ungekühlter Mischer-Empfänger für "Sonnenbeobachtungen St. Michael-Gymnasium, Bad Münstereifel FRONTEND  $+ 34d$  $+20d$  $+27d$  $2dA$  $\triangleright$  $\sim$  $\approx$  $\approx$  $\overline{2}$  $-4GHz$  $0.2 - 0.6$  GHz  $710046Hz$  $-0, 36H$ ungekühlte<br>Mischer  $1.$  Band pap RF-Vorverstärke ZF-Verstärke  $2.$ Bandpa $\beta$ Hntenne<br>f=2,76Hz; ה<sup>2</sup>=11  $f_0 = 2,45642$ Oszillotor f digitale G)  $\overline{H}$ n<br>zeige Loutsprech Schreibe.  $($ ona $log)$ Gleichspannung<br>verslärker Demode<br>Lator Spannungs-Frequenz<br>Wanaler BACKEND

*Abbildung 16: Schaltbild der radioastronomischen Empfangsanlage, die vor 20 Jahren auf dem Dach des St. Michael-Gymnasiums gestanden hat*

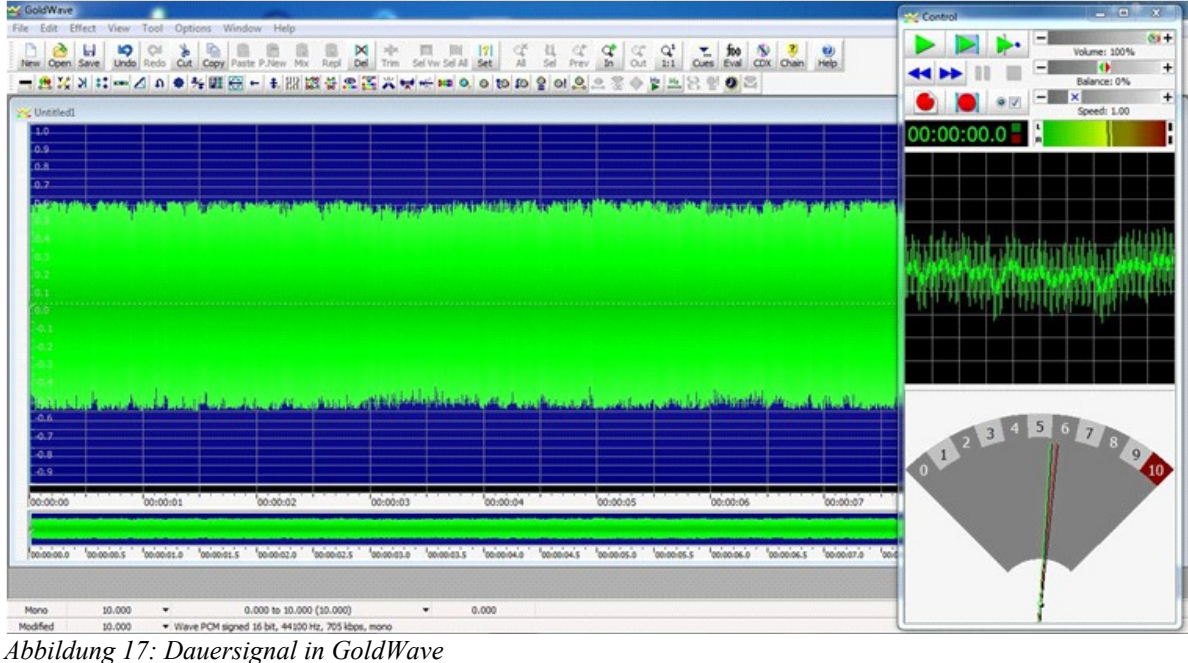

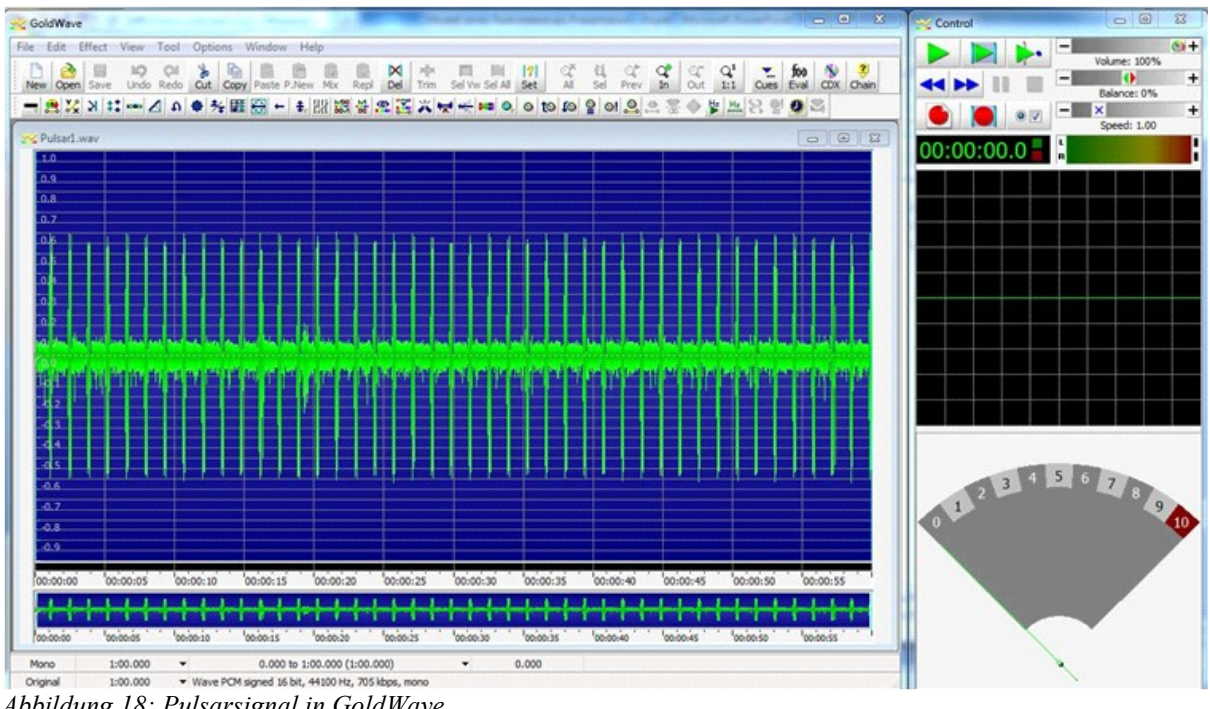

*Abbildung 18: Pulsarsignal in GoldWave*

Abbildung 17 zeigt das mit GoldWave aufgezeichnete Signal einer kontinuierlich strahlenden Quelle. Abbildung 18 zeigt dagegen das mit GoldWave aufgezeichnete Signal eines Pulsars (Marderschreck).

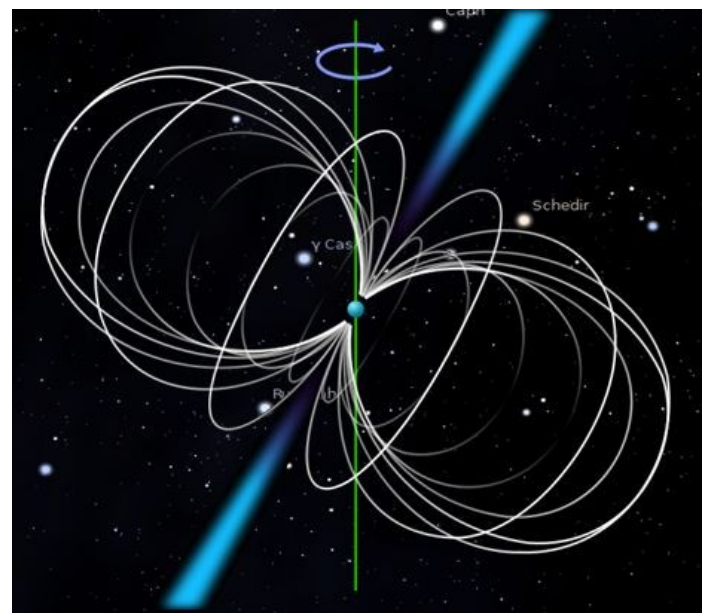

*Abbildung 19: Pulsar Quelle[:http://de.wikipedia.org/wiki/Pulsar](http://de.wikipedia.org/wiki/Pulsar)*

# 6 Fazit

Mit dem Modell des Radioteleskops habe ich ein Modell gebaut, an dem man alle Funktionen eines richtigen Radioteleskops vorführen kann.

Für die Arbeit am Modell musste ich mich mit unterschiedlichen Themenbereichen wie Mechanik, Elektronik und Astronomie beschäftigen.

## 7 Danksagung

Ich möchte mich sowohl bei meinem Betreuer Herrn Stein als auch bei meinen Eltern bedanken, die mir beim Konstruieren des Teleskops mit Rat und Tat zur Seite standen und mich immer unterstützt haben.